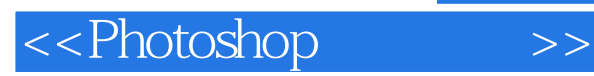

<<Photoshop>>>>

- 13 ISBN 9787111168621
- 10 ISBN 7111168623

出版时间:2005-8

页数:264

PDF

更多资源请访问:http://www.tushu007.com

, tushu007.com

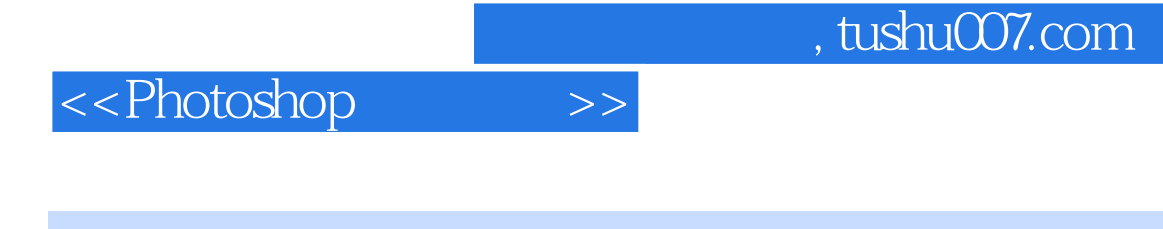

## PhotoshopCS

Photoshop

 $\frac{1}{\sqrt{N}}$ 

Photoshop CS

Photoshop

Photoshop CS Photoshop 7.0

## <<Photoshop>>>>>

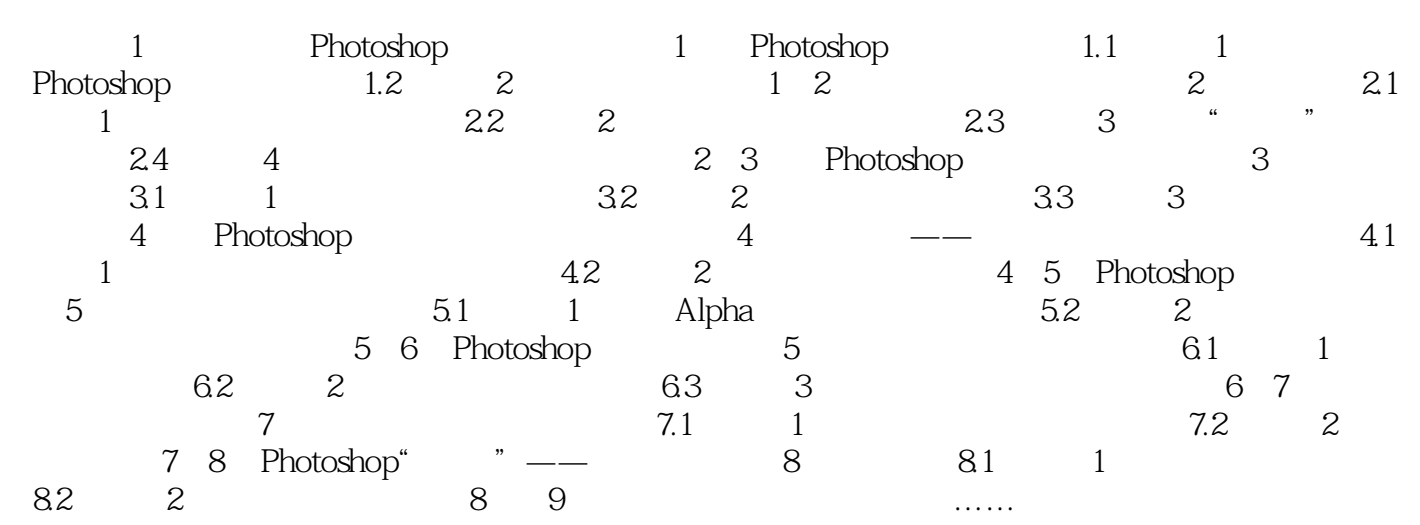

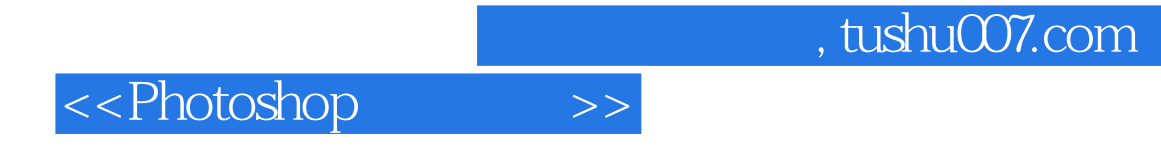

本站所提供下载的PDF图书仅提供预览和简介,请支持正版图书。

更多资源请访问:http://www.tushu007.com